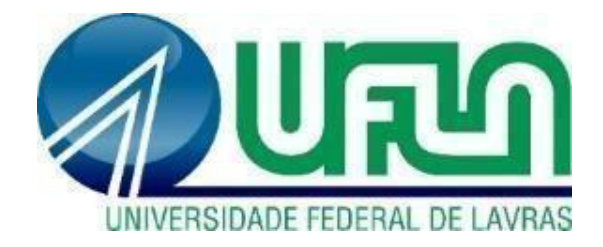

## **GUSTAVO HENRIQUE DE FREITAS MORAES**

# **ANÁLISE DA VIABILIDADE DE UM EMPREENDIMENTO IMOBILIÁRIO UNIFAMILIAR**

**LAVRAS-MG 2023**

## **GUSTAVO HENRIQUE DE FREITAS MORAES**

## **ANÁLISE DA VIABILIDADE DE UM EMPREENDIMENTO IMOBILIÁRIO UNIFAMILIAR**

Monografia apresentada à Universidade Federal de Lavras, como parte das exigências do Curso de Engenharia Civil, para a obtenção do título de Bacharel.

Profª. Dr. Paulo Roberto Borges Orientador

> **LAVRAS-MG 2023**

### **GUSTAVO HENRIQUE DE FREITAS MORAES**

## **ANÁLISE DA VIABILIDADE DE UM EMPREENDIMENTO IMOBILIÁRIO UNIFAMILIAR**

Monografia apresentada à Universidade Federal de Lavras, como parte das exigências do Curso de Engenharia Civil, para a obtenção do título de Bacharel.

APROVADA EM:

Prof. Dr. Paulo Roberto Borges – UFLA Profª. Drª. Elisa Guimarães Cozadi – UFLA Bel. Marcelo Abreu Artes – UFLA

Prof. Dr. Paulo Roberto Borges Orientador

**LAVRAS-MG 2023**

#### **RESUMO**

O investimento em empreendimentos imobiliários apresenta diversos desafios os quais envolvem uma série de variáveis e processos, desde o início do planejamento até a entrega das chaves ao final da construção, passando pelas fases de orçamento, projeto e execução. Essa atividade, portanto, exige assídua análise de viabilidade para que surpresas futuras não venham a impactar no orçamento e consequentemente no resultado inesperado do empreendimento. Nesse sentido, objetivou-se analisar os resultados financeiros de um empreendimento imobiliário unifamiliar em Divinópolis-MG. Para tanto, utilizaram os seguintes indicadores de viabilidade: a Taxa Mínima de Atratividade (TMA), *Payback*, Taxa Interna de Retorno (TIR), Valor Líquido Presente (VLP). Para que essa análise apresentasse alto índice de confiabilidade, o valor da construção foi baseado no CUB disponibilizada pela Caixa Econômica Federal, enquanto para o valor de mercado da edificação foram utilizadas de pesquisas *in loco* com corretores e construtores locais. Para credibilizar ainda mais a pesquisa, realizou-se uma análise de cenários envolvendo possíveis situações - otimista, base e pessimista - para auxiliar na tomada de decisão final da viabilidade do empreendimento. Concluiu-se, portanto, que o empreendimento foi aprovado quanto a viabilidade em seis (6) dos nove (9) cenários propostos.

**Palavras-chave:** Construção. Civil. Empreendedorismo. Investimento

#### **ABSTRACT**

I nvesting in real estate developments presents several challenges which involve a series of variables and processes, from the beginning of planning to handing over the keys at the end of construction, passing through the budget, design and execution phases. This activity, therefore, requires assiduous feasibility analysis so that future surprises do not impact the budget and, consequently, the unexpected result of the project. In this sense, the objective was to analyze the financial results of a single-family real estate development in Divinópolis-MG. To do so, they used the following viability indicators: the Minimum Attractiveness Rate (TMA), Payback, Internal Rate of Return (IRR), Net Present Value (VLP). In order for this analysis to present a high level of reliability, the value of the construction was based on the CUB provided by Caixa Econômica Federal, while the market value of the building was based on on-site surveys with local brokers and builders. To make the research even more credible, an analysis of scenarios involving possible situations - optimistic, base and pessimistic - was carried out to assist in making the final decision on the viability of the enterprise. It was concluded, therefore, that the project was approved for viability in six (6) of the nine (9) proposed scenarios.

Keywords: Construction. Civil. Entrepreneurship. Investment

### **LISTA DE FIGURAS**

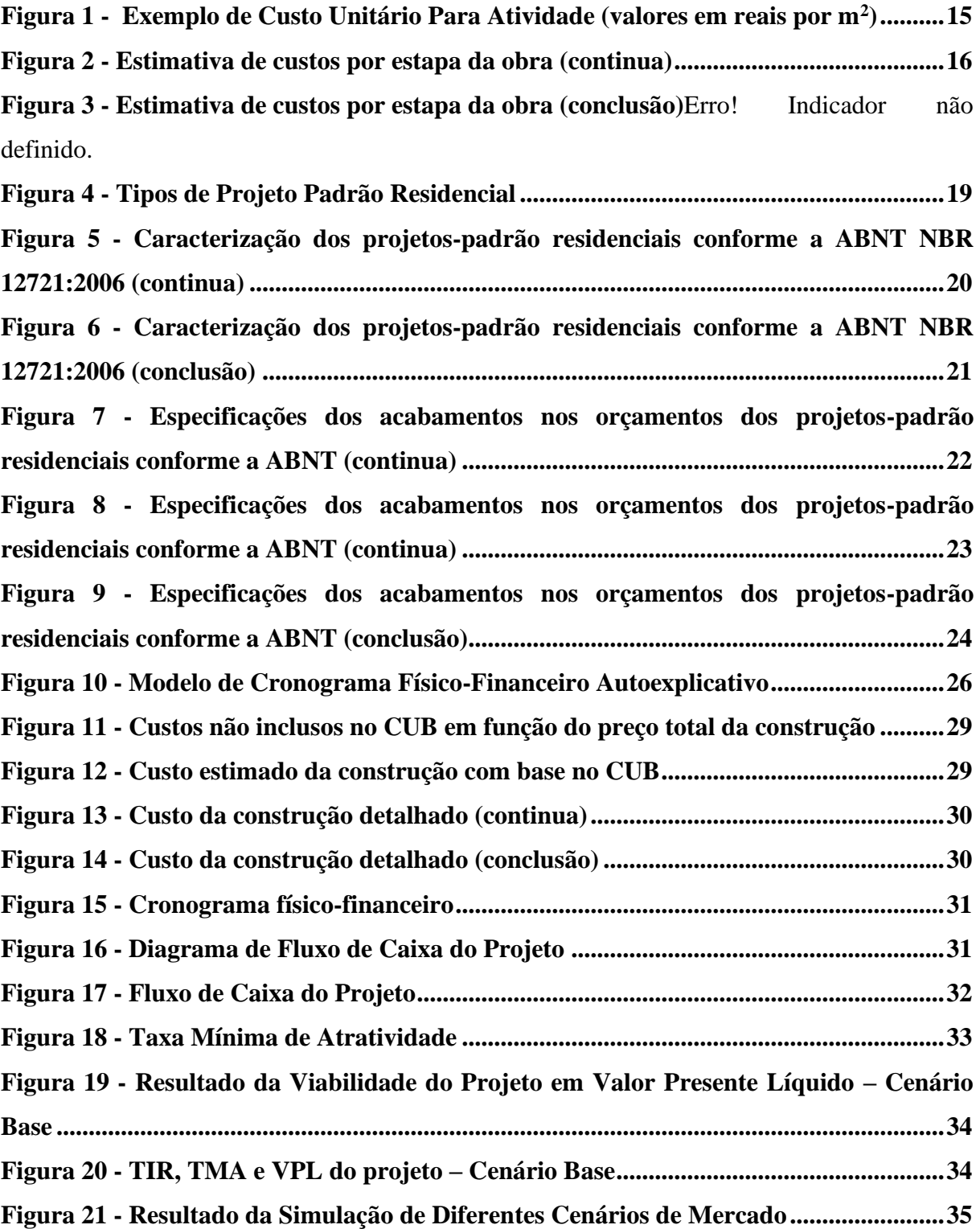

## **SUMÁRIO**

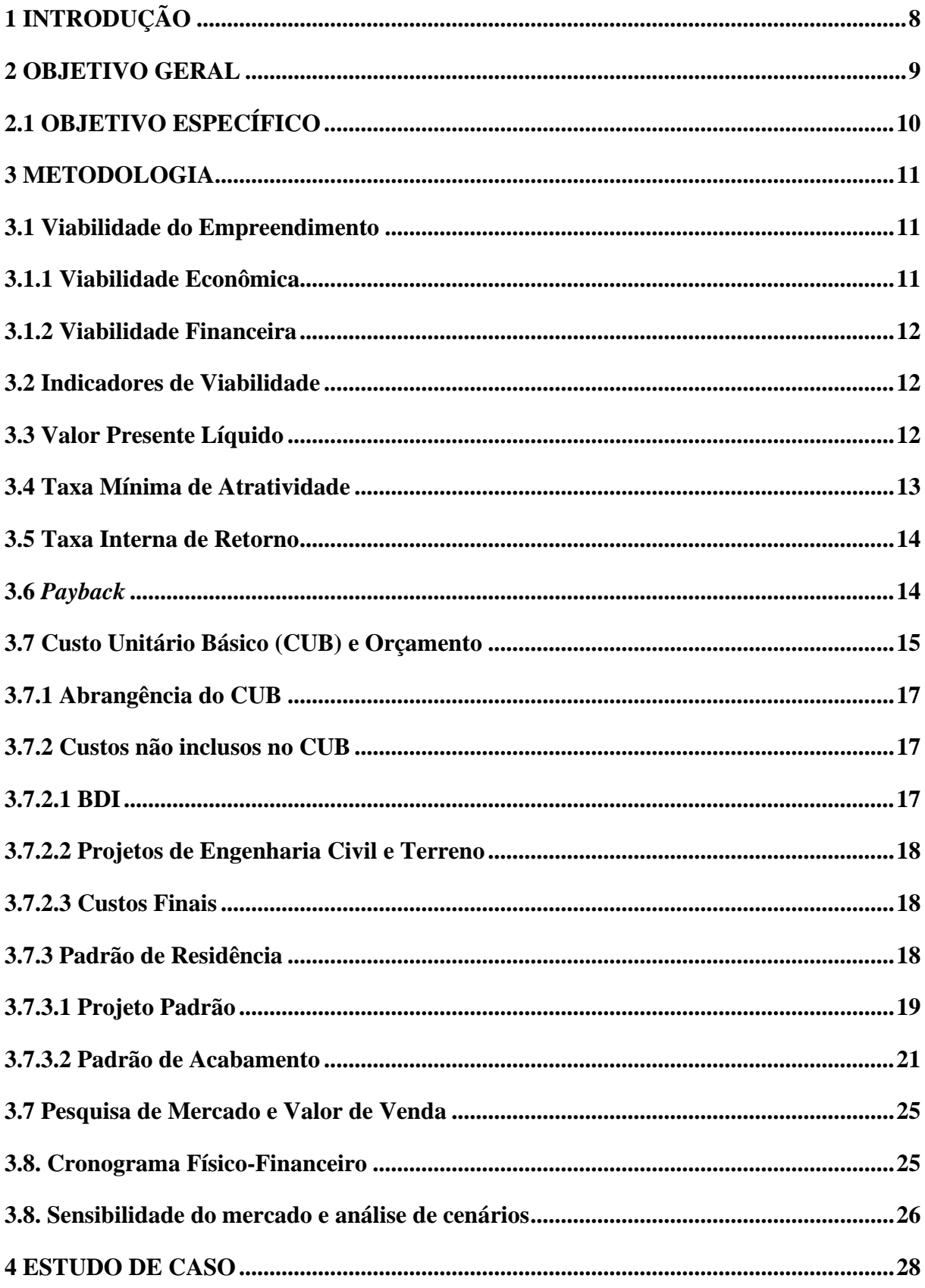

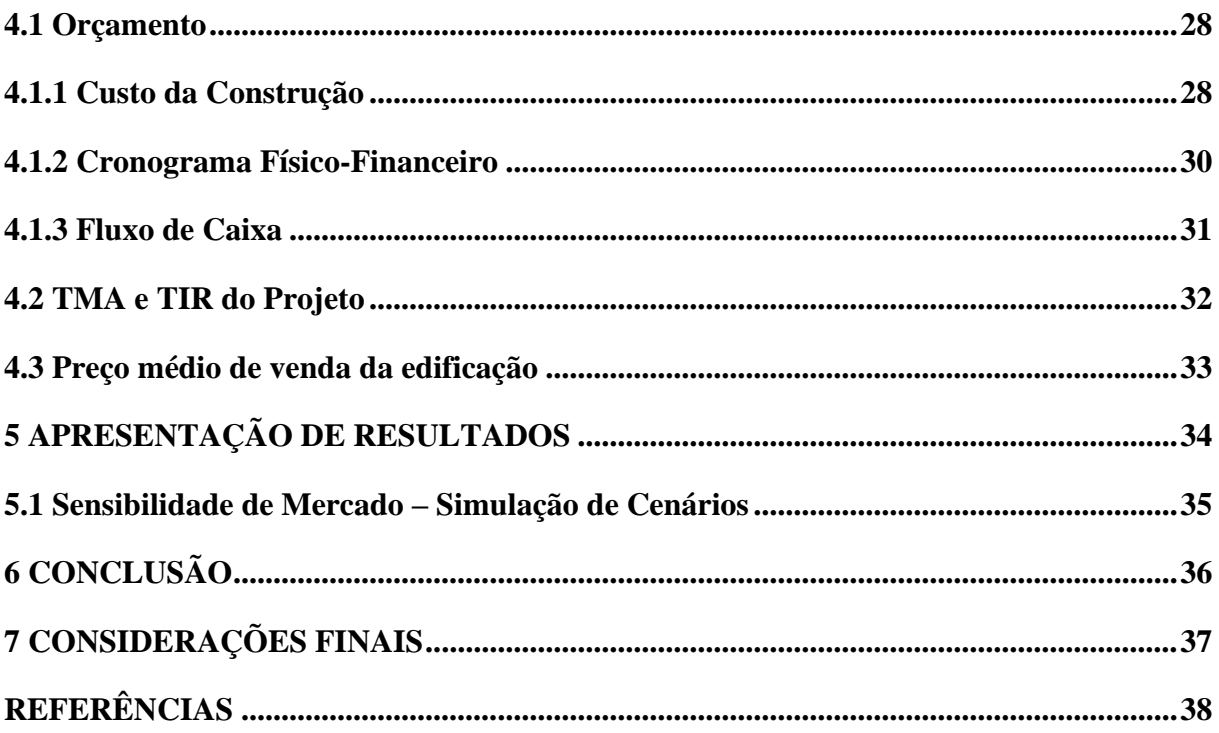

### <span id="page-8-0"></span>**1 INTRODUÇÃO**

O Produto Interno Bruto (PIB) do Brasil apresentou alta de 2,9% em 2022 (IBGE, 2023) sendo que uma grande parcela deste resultado se deve ao setor da Construção Civil, o qual apresentou alta de 6,9% no ano de 2022. A construção civil também foi responsável pela geração de 10% dos empregos formais no mesmo ano no país. (ABAINC, 2023).

O mercado imobiliário, portanto, é de suma importância para o desenvolvimento social e econômico do país. Para os empreendedores, a alocação de recursos no setor busca atingir algum benefício, seja ele social, financeiro, ou de outro tipo. Neste sentido, antes de acatar qualquer decisão por parte do empreendedor, deve-se desenvolver confiável avaliação para garantir que o projeto proposto possa efetivamente atingir seus objetivos. Tal avaliação, no âmbito da construção civil, pode ser denominada por "Análise de Viabilidade" (GONZALEZ E FORMOSO, 2001).

A decisão acerca do investimento no setor imobiliário, mais especificamente em novas construções, é tomada muitas vezes pelo empreendedor de maneira intuitiva e de acordo com experiências no mercado, isso sem ter uma base fundamentada em dados (MATTOS, 2010). Neste cenário, é importante que novos modelos de análise de viabilidade sejam desenvolvidos e aperfeiçoados, além de serem difundidos, de forma prática, para empreendedores que desejam investir em novas construções (GONZÁLEZ, 2003).

Diante desse quadro, este trabalho, inicialmente, apresenta o contexto de indicadores de viabilidade coerentes com o mercado de construção civil. Posteriormente, apresenta-se o modelo teórico de análise do investimento nesse setor. Ao final, analisaram-se os dados encontrados para levantamento de conclusões.

### <span id="page-9-0"></span>**2 OBJETIVO GERAL**

O objetivo deste trabalho é avaliar a viabilidade econômica de um empreendimento imobiliário unifamiliar considerando diferentes cenários, a fim de facilitar a tomada de decisão de investimento

## <span id="page-10-0"></span>**2.1 OBJETIVO ESPECÍFICO**

Análise de indicadores de viabilidade: *Payback*, Taxa Mínima de Atratividade, Taxa Interna de Retorno e Valor Líquido Presente.

#### <span id="page-11-0"></span>**3 METODOLOGIA**

Para o desenvolvimento deste trabalho, foi necessário compreender indicadores econômicos de viabilidade, sendo eles a Taxa Mínima de Atratividade (TMA), a Taxa Interna de Retorno (TIR), o Valor Presente Líquido (VPL) e o *Payback*. Além dos indicadores, utilizou os dados orçamentários disponibilizados pela Caixa Econômica Federal acerca da construção de imóveis residenciais.

Em paralelo, pesquisas de mercados foram realizadas por meio de entrevistas com construtores e corretores, os quais possuem vasto entendimento e experiência do mercado no local de estudo deste trabalho. A partir dos dados coletados nessa etapa, criaram-se diferentes cenários (do otimista ao pessimista) para tornar a pesquisa ainda mais confiável e segura. (BEZERRA DA SILVA, 1995).

Por fim, todos os resultados foram compilados e apresentados de forma clara para cumprir com o objetivo deste trabalho.

#### <span id="page-11-1"></span>**3.1 Viabilidade do Empreendimento**

A viabilidade de um empreendimento depende não somente da aceitação quanto a viabilidade econômica como também da viabilidade financeira do projeto.

#### <span id="page-11-2"></span>**3.1.1 Viabilidade Econômica**

A viabilidade econômica é a capacidade de um empreendimento ser lucrativo e financeiramente sustentável. Neste sentido, a viabilidade econômica de um empreendimento considera aspectos do projeto como custos e receitas, a fim de analisar se o retorno do projeto é positivo.

Em suma, a viabilidade econômica pode ser determinada pela entrada e saída de recursos financeiros do caixa do empreendimento, ou seja, se a saída de dinheiro for menor que a entrada de capital, esse empreendimento é viável economicamente. (GOLDMAN, 2015).

#### <span id="page-12-0"></span>**3.1.2 Viabilidade Financeira**

Na maioria dos empreendimentos imobiliários o aporte financeiro para a construção de um edifício é feito antes da venda, portanto, a entrada do dinheiro tende a vir posteriormente à saída de capital. Dessa forma, a viabilidade financeira, além de analisar a disponibilização de recursos, visa obter o balanço entre entradas e saídas, considerando o tempo de retorno deste capital (BEZERRA DA SILVA, 1995).

A viabilidade financeira, assim, envolve o custo para se obter ou utilizar o recurso financeiro a ser destinado ao empreendimento imobiliário. Esse custo existe devido ao valor do dinheiro no tempo, sendo que este pode sofrer depreciação ou valorização, logo, o conhecimento desse fator auxilia o empreendedor ou investidor na tomada de decisão acerca da viabilidade geral de um projeto (BEZERRA DA SILVA, 1995).

#### <span id="page-12-1"></span>**3.2 Indicadores de Viabilidade**

A análise da viabilidade econômico-financeira visa o auxílio na tomada de decisão acerca de um investimento, nesse caso, imobiliário. Portanto, essa análise gera indicadores que refletem o potencial de rentabilidade e outros aspectos desse projeto. Nesse sentido, uma análise de viabilidade econômica confiável considera o valor do dinheiro no tempo, consegue prever o fluxo de caixa, examina os indicadores econômicos e interpreta criticamente todos os resultados encontrados.

#### <span id="page-12-2"></span>**3.3 Valor Presente Líquido**

O Valor Presente Líquido (VPL) é uma métrica financeira utilizada para calcular o valor atualizado dos fluxos de caixa de um projeto, descontando-os a uma taxa. Ele representa a diferença entre o valor presente das entradas de caixa (receitas) e o valor presente das saídas de caixa (custos e investimentos). Nesse sentido, o VPL corresponde ao fluxo de caixa total do projeto, ou seja, uma valor futuro, que pode ser convertido a um valor presente para análise dos custos. (GONZÁLEZ,2003).

A equação abaixo (eq. 1) descreve detalhadamente as variáveis utilizadas no cálculo do VPL (ROSS *et al*., 2013), na qual o valor futuro pode ser utilizado para comparar com o valor presente.

$$
VPL = \sum_{t=1}^{N} \frac{FC_t}{(1+i)^t} - FC_0
$$
\n
$$
(eq. 1)
$$

Onde:

 $FC0 =$  investimento inicial do projeto;  $F C t$  = entradas e saídas de caixa;  $i = TMA$ :  $t =$  período.

O VPL é calculado somando-se o valor presente de cada fluxo de caixa esperado ao longo da vida útil do projeto. Se o VPL for positivo, indica que o projeto tem um retorno financeiro maior do que a taxa de débito e, portanto, é considerado viável, todavia, se o VPL for negativo, indica que o projeto não é financeiramente viável, pois o retorno esperado é inferior à taxa de desconto.

#### <span id="page-13-0"></span>**3.4 Taxa Mínima de Atratividade**

A Taxa Mínima de Atratividade (TMA) é responsável por fazer o ajuste do dinheiro no tempo. Para que o empreendimento seja viável, o retorno do investimento deve ser maior ou igual à TMA definida previamente pelo empreendedor, uma vez que esta representa a rentabilidade exigida por ele. (GONZALEZ; FORMOSO, 2001).

A TMA pode ser calculada somando o custo financeiro com o prêmio pelo investimento (equação 2). Para o custo financeiro, é interessante que o empreendedor utilize a taxa base corresponde à inflação do período de estudo do projeto. Já quanto ao prêmio pelo investimento, o empreendedor deve basear em qual o valor de retorno esperado para o tipo de investimento.

$$
TMA = i + i'
$$
 (eq. 2)

Onde:

*i =* taxa base da economia no período do projeto;

*i' =* prêmio esperado pelo investimento.

Para o setor imobiliário é comum que o prêmio para o investimento esteja entre cinco (5) por cento e vinte (20) por cento.

#### <span id="page-14-0"></span>**3.5 Taxa Interna de Retorno**

A Taxa Interna de Retorno (TIR) é o valor da taxa aplicada na equação do VLP (eq. 1) que zera o valor de VLP do empreendimento (eq. 2). Assim, para o projeto ser viável, é necessário que a TIR seja maior que a TMA. Portanto, entende-se que a TIR é o valor da taxa de remuneração do capital aplicado. (TORRES, 2014).

$$
0 = \sum_{t=1}^{N} \frac{FC_t}{(1+TIR)^t} - FC_0
$$
\n(eq. 3)

O encontro do valor da TIR se faz empiricamente, ou seja, esse valor pode ser encontrado por tentativa e erro.

#### <span id="page-14-1"></span>**3.6** *Payback*

Para calcular o período necessário para recuperar o investimento inicial em um empreendimento, pode-se utilizar o indicador financeiro denominado *Payback*. Este corresponde a uma métrica comumente utilizada na avaliação de viabilidade de empreendimentos, principalmente na análise de investimentos.

O cálculo do retorno envolve determinar o período necessário para que os fluxos de caixa gerados pelo projeto sejam iguais ou superem o investimento inicial. Em outras palavras, é o tempo necessário para recuperar o dinheiro investido (GONZALEZ; FORMOSO, 2001).

A equação 4 representa o cálculo do *payback.*

$$
Payback = \frac{Ivestimento total}{Ganhos no período}
$$
 (eq. 4)

#### <span id="page-15-1"></span>**3.7 Custo Unitário Básico (CUB) e Orçamento**

O orçamento da obra pode ser entendido como uma previsão ou análise do custo total do empreendimento. Nesse sentido, o orçamento deve ser feito previamente ao início da construção, servindo como um instrumento de gestão e controle. (GONZÁLES.2008).

O Custo Unitário Básico (CUB) pode ser entendido como uma referência de custos da construção civil, em concordância com a Lei nº 4.591/64. O Sindicato da Indústria da Construção Civil (SINDUSCON), órgão responsável pela manutenção deste item, atualiza os valores do CUB mensalmente a fim de manter essa ferramenta sempre coerente com a realidade.

O CUB é calculado com base em uma média ponderada dos preços dos materiais de construção, mão de obra, equipamentos, despesas administrativas e impostos. A referência considera também as diferentes regiões brasileiras e, consequentemente, as peculiaridades dos preços em locais diferentes do país. Abaixo segue uma tabela para exemplo de quatro itens do custo unitário básico. Os valores são disponibilizados em função do metro quadrado (X reais por m² de construção).

| <b>Item</b>              | $R1-B$   |
|--------------------------|----------|
| <b>Materiais</b>         | 1.099.08 |
| Mão de Obra              | 937,50   |
| Despesas Administrativas | 138.71   |
| Equipamentos             | 5,28     |
| <b>Total</b>             | 2.180,57 |

<span id="page-15-0"></span>Figura 1 - Exemplo de Custo Unitário Para Atividade (valores em reais por  $m^2$ )

Fonte: SINDUSCOM-MG (2023), 1p.

Os critérios utilizados para o cálculo do CUB na engenharia civil são definidos pela Associação Brasileira de Normas Técnicas (ABNT) por meio da NBR 12721:2006. Portanto, para esse trabalho utilizaremos a base de cálculos do CUB para desenvolvimento.

Para utilização do CUB, é necessário entender que essa ferramenta entrega o valor do metro quadrado em função da região em que será feita a construção, bem como o tipo (residencial, industrial ou comercial) e o padrão da construção.

Para maior precisão no cálculo dos custos e a fim de destrinchar as etapas da construção, também serão utilizados os valores da figura 2 (MATTOS, 2019).

<span id="page-16-0"></span>

|                                           |                             |                    | Habitacional             |                        | Comercial      | <b>Industrial</b>      |                        |                           |                                       |
|-------------------------------------------|-----------------------------|--------------------|--------------------------|------------------------|----------------|------------------------|------------------------|---------------------------|---------------------------------------|
| <b>Etapas construtivas</b>                |                             | <b>Residencial</b> |                          | Prédio<br>com          |                | Prédio sem<br>elevador | Prédio<br>com          | Prédio<br>sem<br>elevador | Galpão                                |
|                                           | Médio<br>Fino<br>(1)<br>(2) |                    | Popular<br>(3)           | elevador<br>fino $(4)$ | Médio<br>(5)   | Popular<br>(6)         | elevador<br>fino $(7)$ | médio<br>(8)              | médio (9)                             |
| Serviços preliminares                     | 2,6a<br>3,6                 | 2,4 a<br>3,9       | $0, 6$ a $1, 3$          | 0,2a0,3                | 0.4a<br>0,7    | $1, 1$ a $2, 1$        | 0 a 1                  | 0.4a0.9                   | 1 a 1.9                               |
| Movimento de terra                        | 0a1                         | 0a1                | 0a1                      | 0a1                    | 0a1            | 0a1                    | 0 a 1                  | 0a1                       | 0a1                                   |
| Fundações especiais                       | $\overline{\phantom{0}}$    | $\overline{a}$     | $\overline{\phantom{0}}$ | 3 a 4                  | 3a4            | 3a4                    | 3a4                    | 3a4                       | 4 a 5                                 |
| Infraestrutura                            | 6,7 a<br>7,2                | 3.2 a<br>3,8       | 2,3 a 4,1                | 1,7 a 2,2              | 3.2a<br>3,8    | 3,8 a 4,3              | 2,7 a 3,2              | 3,8 a 4,6                 | 2,7 a 3,5                             |
| Superestrutura                            | 15.1a<br>17,7               | 10.9 a<br>15,1     | 9.6 a<br>12,2            | 25,2a<br>30,8          | 22.2a<br>27,6  | 18,6 a<br>23,2         | 22,8 a<br>27,3         | 18,9 a<br>22,7            | 5 a 6,7                               |
| Vedação                                   | 4.8 a 8                     | 7.7 a<br>12,1      | 7,7 a<br>13,6            | 3,4 a 4,7              | 4.5 a 9        | 8,3 a<br>14,1          | $3,3$ a $4,7$          | 5,2 a 8,1                 | 1,9 a 3,3                             |
| Esquadrias                                | 2.9a<br>5,8                 | 8 a 14.9           | 8,1 a<br>13,5            | 7.7 a<br>14.4          | 4,7 a<br>8,4   | 3,8 a 6,5              | 7,8 a<br>15,4          | 6,7 a<br>12,5             | 6,7 a 12,7                            |
| Cobertura                                 | 0a0.4                       | 3.8a<br>8.2        | 10a<br>19.9              |                        | 0,6a<br>1.8    |                        |                        |                           | $17,3 - 26$                           |
| Instalações hidráulicas                   | 10,8a<br>12,7               | 10,9 a<br>12,8     | 11,1 a<br>12             | 10,3a<br>12,1          | 9,7 a<br>11,4  | 9,4 a<br>10.4          | 9,5 a<br>10.5          | 7,4 a 8,4                 | 4,4 a 5,3                             |
| Instalações elétricas                     | 3,8a<br>4,8                 | 3,8a<br>4,8        | 3,8 a 4,8                | 4,5 a 5,4              | 3,7 a<br>4,6   | 3,8 a 4,8              | 3,7 a 4,6              | 3,8 a 4,7                 | 5 a 6                                 |
| Impermeabilização e isolação<br>térmica   | 10.1a<br>13,2               | 0.3a<br>0,7        | $0,4$ a $0,8$            | 1,2 a 2,3              | 1,2a<br>1,8    | 4,4 a 5,6              | 1,8 a 2,3              | 5,7 a 7                   | $0, 8$ a $1, 2$                       |
| Revestimento (pisos, paredes e<br>forros) | 20,6 a<br>27,9              | 24.8 a<br>31       | 21,2a<br>29,2            | 21,7 a<br>28,2         | 26.1 a<br>33,2 | 24.5 a<br>34,6         | 17,3 a<br>24,4         | 19,9 a<br>25,1            | 7 a 9.7                               |
| Vidros                                    | 1,8a<br>3.4                 | 0.5a1              | 0.9a1.7                  | 1,4 a 2,7              | 0.4a<br>0.9    | 0.4a0.9                | 1,8 a 3,2              | 1,6a3,1                   | 0a0,4                                 |
| Pintura                                   | 4 a 5.7                     | 5,8 a<br>7,5       | 3.9 a 4.8                | 3.4 a 4.4              | 4,8 a<br>6,6   | 2,6 a 3,4              | 7,3 a<br>10.9          | 6,5 a 8,3                 | 4,7 a $\lambda$ tivar                 |
| Serviços complementares                   | 2,1 a<br>3.2                | 0.5a<br>0,7        | 0.5a1.1                  | 0.3a0.9                | 0 a 1.1        | 0.5a1.1                | 0 a 1.1                | 0 a 8.3                   | <del>Aces</del> se C<br>20.3a<br>29.2 |
|                                           |                             |                    |                          |                        |                |                        |                        |                           |                                       |

Figura 2 - Estimativa de custos por etapa da obra.

Fonte: MATOS (2019).

#### <span id="page-17-0"></span>**3.7.1 Abrangência do CUB**

No valor do metro quadrado disponibilizado pelo CUB por região estão contidos os itens: (ABNT1272, 2006).

- a) materiais de construção;
- b) mão-de-obra;
- c) despesas administrativas;
- d) equipamentos.

#### <span id="page-17-1"></span>**3.7.2 Custos não inclusos no CUB**

Alguns custos não estão considerados no valor no CUB, sendo necessário acrescentar estes gastos manualmente no valor do custo do projeto. Os custos não inclusos no CUB são (ABNT 1272, 2006):

- a) BDI: taxas e impostos, remuneração do construtor, custo financeiro;
- b) projetos arquitetônico, estrutural e demais complementares;
- c) custos finais: muros, garagem e portão;
- d) outros custos.

#### <span id="page-17-2"></span>**3.7.2.1 BDI**

Para Gonzáles (2008) esse item tem a função de complementar o orçamento da obra, sendo incluído na forma de porcentagem aplicada sobre o valor de todos os preços unitários do orçamento e/ou de uma verba geral incluída ao final. Dessa forma, como o CUB não prevê os custos com BDI, neste trabalho este custo foi adicionado também ao orçamento da obra.

O BDI pode ser explicado como sendo:

a) benefícios incluindo lucros, taxa de administração da obra e outros tipos de benefícios (B);

b) despesas indiretas (DI) sendo basicamente de custos administrativos da empresa, tais como despesas de pessoal, custo financeiro, tributação em geral e outras despesas indiretas.

#### <span id="page-18-0"></span>**3.7.2.2 Projetos de Engenharia Civil e Terreno**

O projeto de engenharia civil faz-se importante uma vez que, além de prever os possíveis problemas, é capaz de otimizar os processos da construção.

Já o terreno diz respeito ao espaço físico onde a obra será executada, sendo necessária a preparação do lote (movimentação de terra) de acordo com as especificações de projeto e estudos preliminares.

Em paralelo ao BDI, os custos para obtenção e manutenção dos projetos a serem utilizados na obra, assim como o terreno onde a obra será executada, não estão inclusos no CUB. Portanto, para este trabalho, estes custos serão incluídos manualmente nos cálculos do orçamento da obra.

#### <span id="page-18-1"></span>**3.7.2.3 Custos Finais**

De acordo com a ABNT 12721 (2006) o CUB não considera os valores da construção de muros, garagem e portão. Por este motivo, o valor desses itens também foi acrescentado como custo extra ao valor de referência do CUB.

#### <span id="page-18-2"></span>**3.7.3 Padrão de Residência**

Para utilizar a ferramenta do CUB/m² no orçamento da obra, é preciso definir previamente qual é o padrão de residência a ser construído. Após definido o padrão, usa-se a ferramenta e o modelo base para o cálculo dos custos.

#### <span id="page-19-1"></span>**3.7.3.1 Projeto Padrão**

A ABNT NBR 12721:2006 (p. 3), em seu item 3.3, define projetos-padrão como:

Projetos selecionados para representar os diferentes tipos de edificações, que são usualmente objeto de incorporação para construção em condomínio e conjunto de edificações, definidos por suas características principais:

a) número de pavimentos;

b) número de dependências por unidade;

c) áreas equivalentes à área de custo padrão privativas das unidades autônomas;

d) padrão de acabamento da construção;

e) número total de unidades.

<span id="page-19-0"></span>A figura 4 abaixo demonstra quais são os tipos de projeto padrão para construções residenciais de acordo com a ABNT NBR 12721:2006.

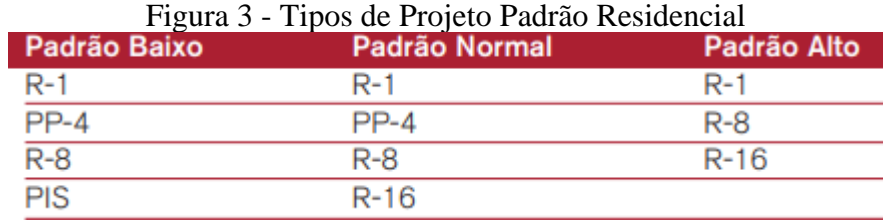

Fonte: SINDUSCON-MG (2007), 1 p.

Assim sendo, a caracterização do projeto padrão segue abaixo nas figuras 5 e 6.

| Sigla       | <b>Nome e Descrição</b>                                                                                                    | <b>Dormitórios</b> | <b>Area Real</b><br>(m <sup>2</sup> ) | Área<br><b>Equivalente</b><br>(m <sup>2</sup> ) |
|-------------|----------------------------------------------------------------------------------------------------|--------------------|---------------------------------------|-------------------------------------------------|
| $R1 - B$    | Residência unifamiliar padrão baixo: 1 pavimento, com<br>2 dormitórios, sala, banheiro, cozinha e área para tanque.                                                                                                    | 2                  | 58.64                                 | 51.94                                           |
| $R1-N$      | Residência unifamiliar padrão normal: 1 pavimento, 3 dormitórios,<br>sendo um suíte com banheiro, banheiro social, sala, circulação,<br>cozinha, área de serviço com banheiro e varanda (abrigo para automóvel).                                                                                                    | 3                  | 106,44                                | 99.47                                           |
| $R1-A$      | Residência unifamiliar padrão alto: 1 pavimento, 4 dormitórios,<br>sendo um suíte com banheiro e <i>closet</i> , outro com banheiro, banheiro<br>social, sala de estar, sala de jantar e sala íntima, circulação, cozinha,<br>área de serviço completa e varanda (abrigo para automóvel).                                                                                                    | 4                  | 224.82                                | 210.44                                          |
| <b>RP10</b> | Residência unifamiliar popular: 1 pavimento, 1 dormitório, sala,<br>banheiro e cozinha.                                                                                                    | 1                  | 39.56                                 | 39.56                                           |
| PIS         | Residência multifamiliar - Projeto de interesse social: Térreo e 4<br>pavimentos/tipo.<br>Pavimento térreo: Hall, escada, 4 apartamentos por andar, com 2<br>dormitórios, sala, banheiro, cozinha e área de serviço. Na área externa estão<br>localizados o cômodo da guarita, com banheiro e central de medição.<br>Pavimento-tipo: Hall, escada e 4 apartamentos por andar, com 2<br>dormitórios, sala, banheiro, cozinha e área de servico.                                                                                                    | 2                  | 991.45                                | 978.09                                          |
| PP-B        | Residência multifamiliar - Prédio popular - padrão baixo: térreo e<br>3 pavimentos-tipo.<br>Pavimento térreo: Hall de entrada, escada e 4 apartamentos por andar<br>com 2 dormitórios, sala, banheiro, cozinha e área de serviço.<br>Na área externa estão localizados o cômodo de lixo, guarita, central<br>de gás, depósito com banheiro e 16 vagas descobertas.<br>Pavimento-tipo: Hall de circulação, escada e 4 apartamentos por andar,<br>com 2 dormitórios, sala, banheiro, cozinha e área de serviço.                                       | 2                  | 1.415.07                              | 927.08                                          |
| PP-N        | Residência multifamiliar - prédio popular - padrão normal: Pilotis e<br>4 pavimentos-tipo.<br>Pilotis: Escada, elevador, 32 vagas de garagem cobertas, cômodo de lixo, depósito,<br>hall de entrada, salão de festas, copa, 3 banheiros, central de gás e guarita.<br>Pavimento-tipo: Hall de circulação, escada, elevadores e quatro apartamentos<br>por andar, com três dormitórios, sendo um suíte, sala de estar/jantar, banheiro<br>social, cozinha, área de servico com banheiro e varanda.                                                   | 3                  | 2.590.35                              | 1.840.45                                        |
| $R8-B$      | Residência multifamiliar padrão baixo: Pavimento térreo e 7 pavimentos-tipo<br>Pavimento térreo: Hall de entrada, elevador, escada e 4 apartamentos por<br>andar, com 2 dormitórios, sala, banheiro, cozinha e área para tanque. Na área<br>externa estão localizados o cômodo de lixo e 32 vagas descobertas.<br>Pavimento-tipo: Hall de circulação, escada e 4 apartamentos por andar, com 2<br>dormitórios, sala, banheiro, cozinha e área para tanque.                                                                                          | 2                  | 2.801.64                              | 1.885.51                                        |
| <b>R8-N</b> | Residência multifamiliar, padrão normal: Garagem, pilotis e oito<br>pavimentos-tipo.<br>Garagem: Escada, elevadores, 64 vagas de garagem cobertas, cômodo<br>de lixo depósito e instalação sanitária.<br>Pilotis: Escada, elevadores, hall de entrada, salão de festas, copa,<br>2 banheiros, central de gás e quarita.<br>Pavimento-tipo: Hall de circulação, escada, elevadores e quatro apartamentos<br>por andar, com três dormitórios, sendo um suíte, sala estar/jantar, banheiro<br>social, cozinha, área de servico com banheiro e varanda. | 3                  | 5.998.73                              | 4.135.22                                        |

<span id="page-20-0"></span>Figura 4 - Caracterização dos projetos-padrão residenciais conforme a ABNT NBR 12721:2006 (continua)

<span id="page-21-0"></span>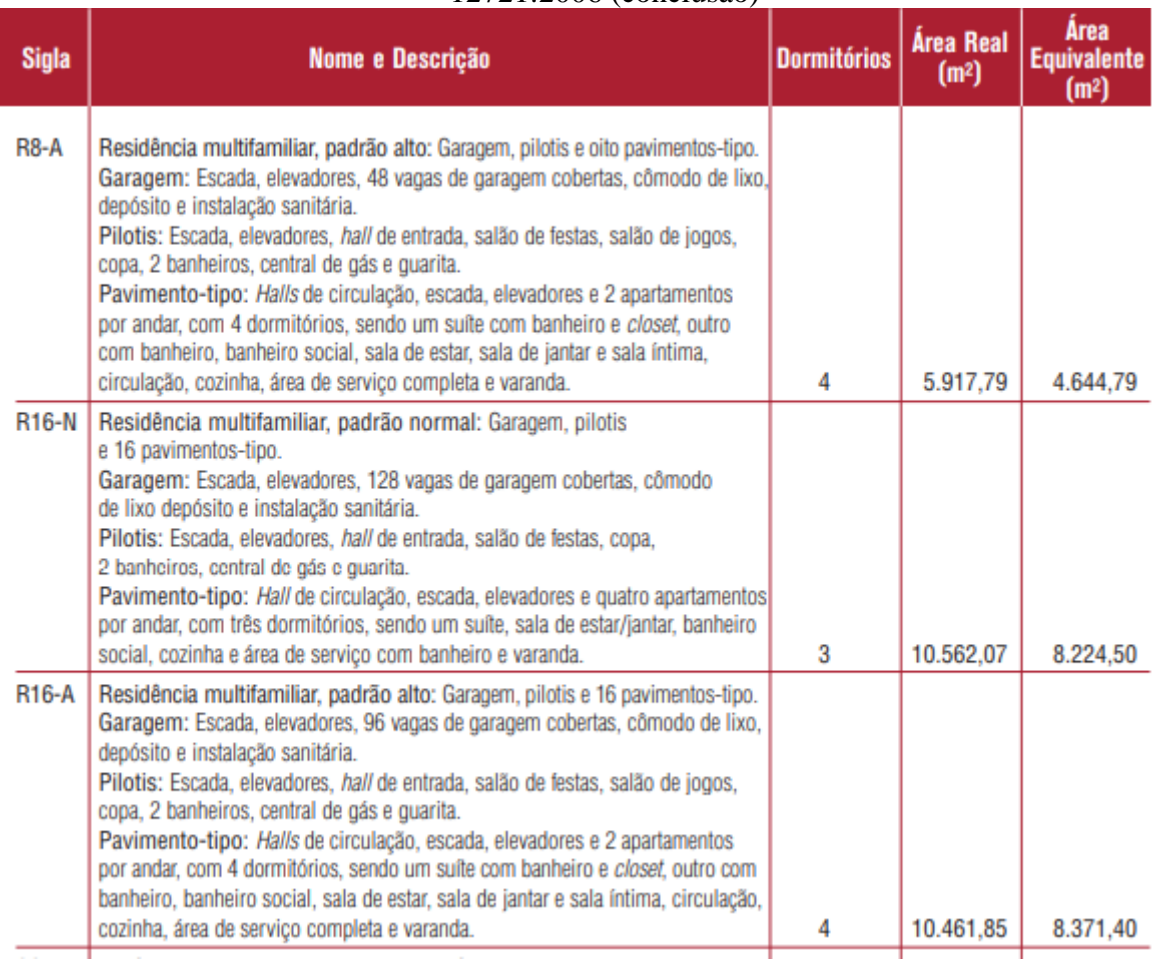

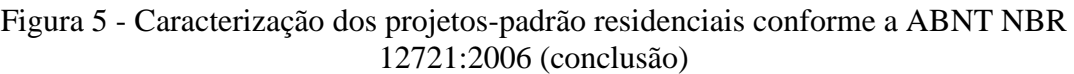

Fonte: SINDUSCON-MG (2007)

### <span id="page-21-1"></span>**3.7.3.2 Padrão de Acabamento**

De acordo com a ABNT NBR 12721:2006, o projeto-padrão também deve ser identificado quanto ao acabamento, sendo estes: baixo, médio ou alto padrão. Para cada um dos tipos, a construção apresenta características independentes, logo, a Norma citada apresenta também as especificações dos acabamentos nos orçamentos dos projetos.

Nas figuras 7, 8 e 9 seguem os dados referentes aos padrões de acabamento dos projetospadrão residenciais.

<span id="page-22-0"></span>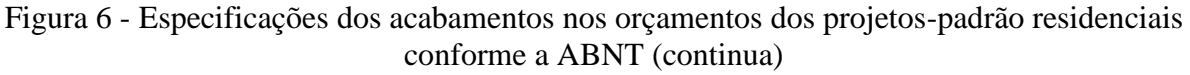

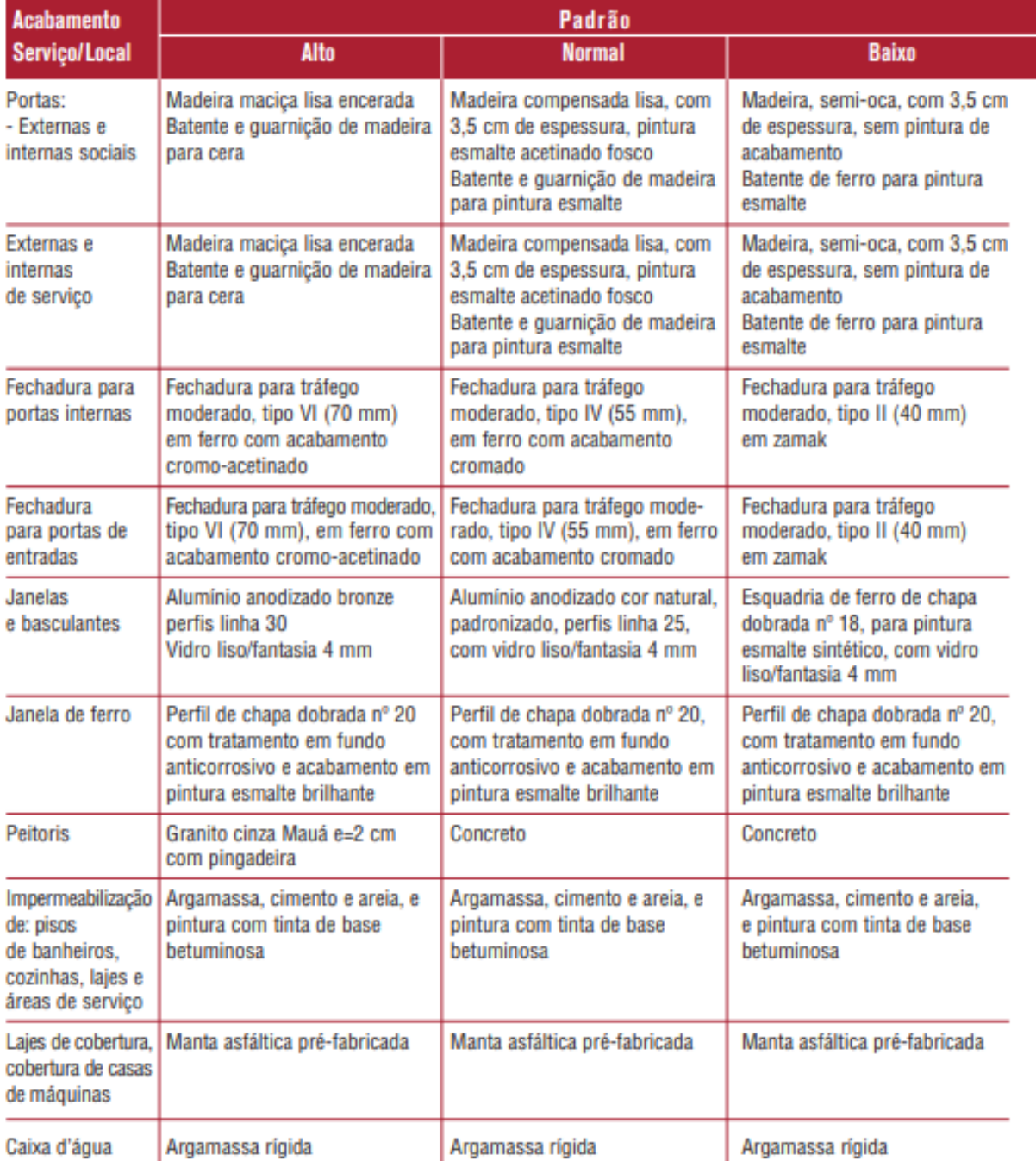

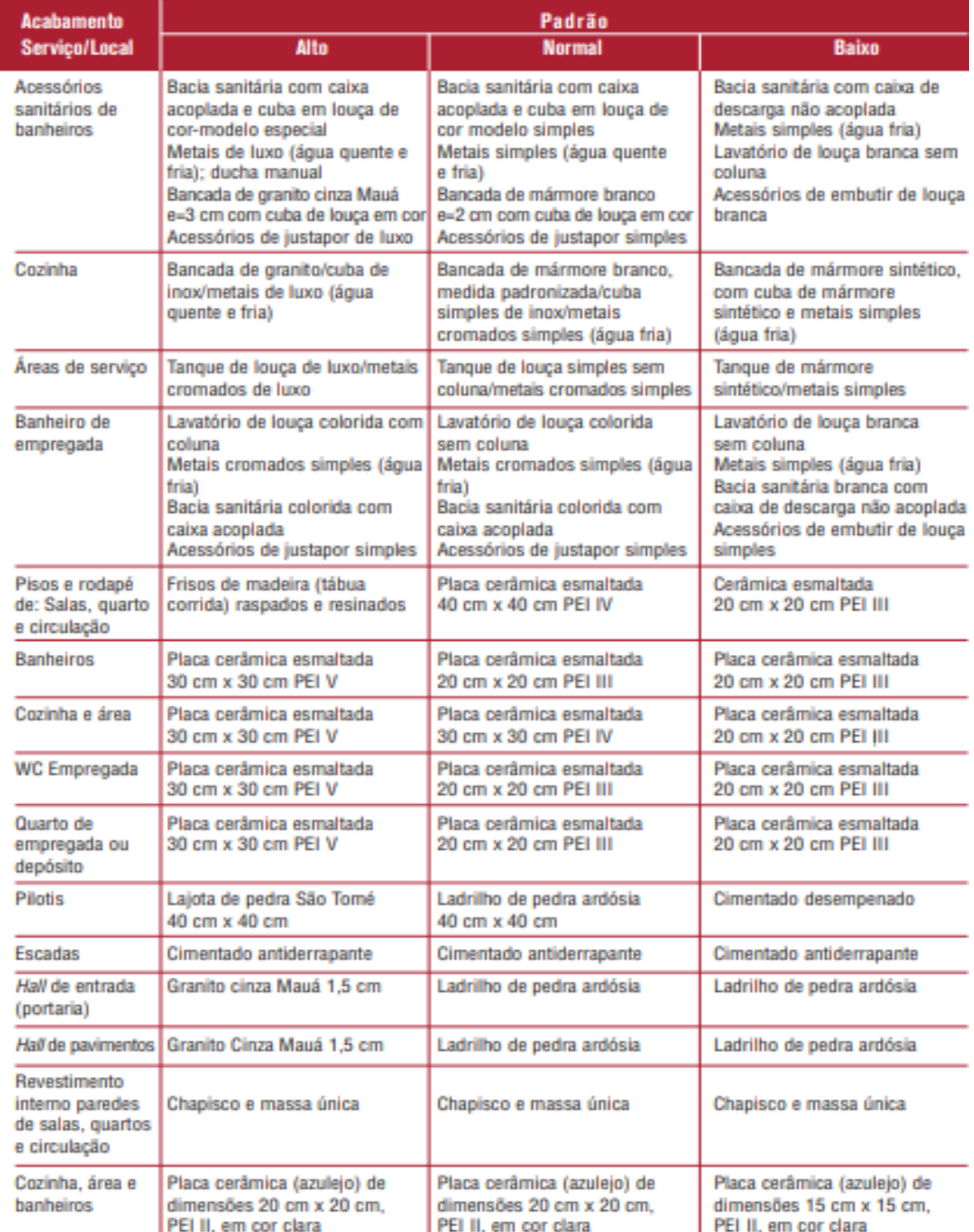

## <span id="page-23-0"></span>Figura 7 - Especificações dos acabamentos nos orçamentos dos projetos-padrão residenciais conforme a ABNT (continua)

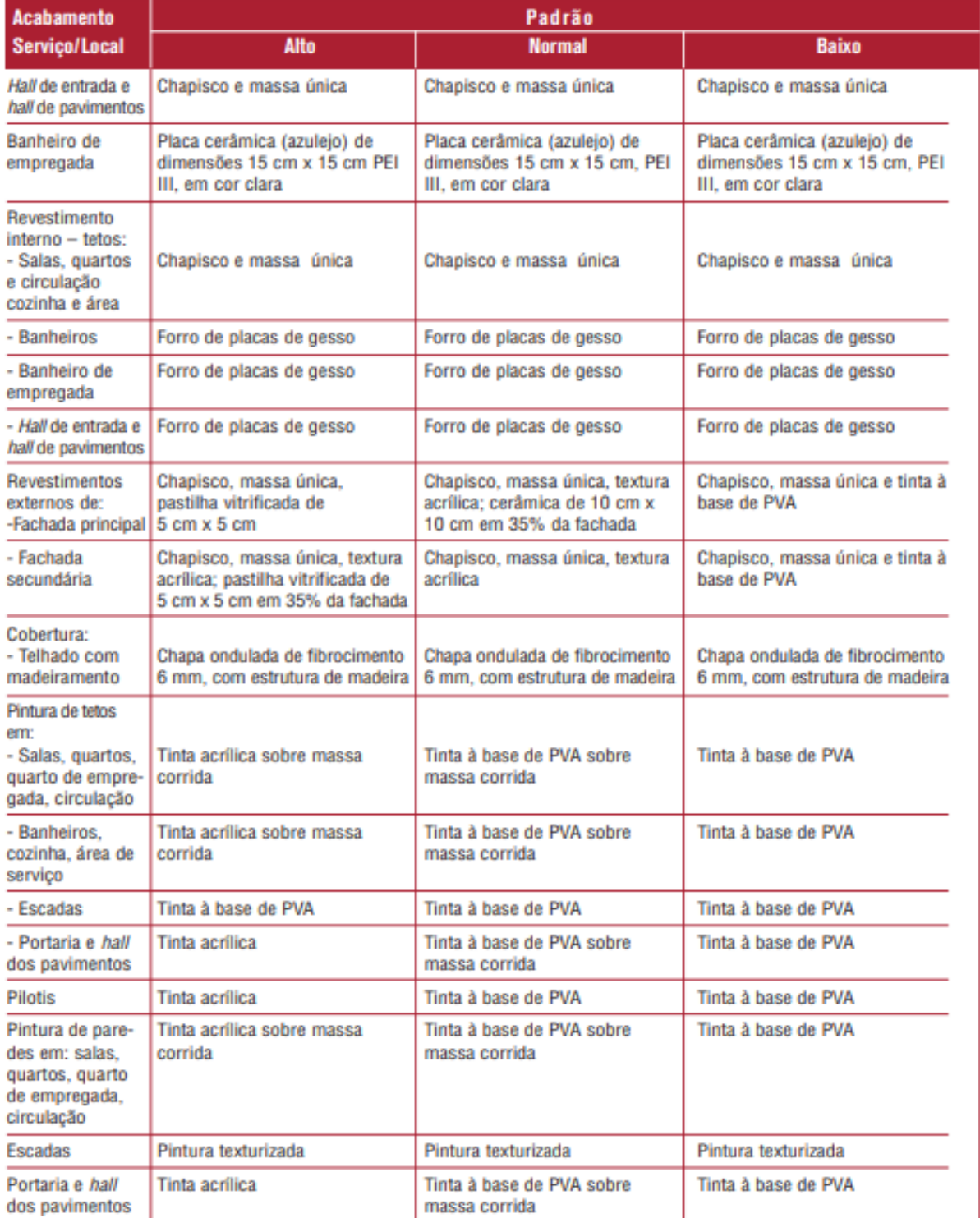

## <span id="page-24-0"></span>Figura 8 - Especificações dos acabamentos nos orçamentos dos projetos-padrão residenciais conforme a ABNT (conclusão)

Fonte: SINDUSCON-MG (2007)

#### <span id="page-25-0"></span>**3.7 Pesquisa de Mercado e Valor de Venda**

A pesquisa mercadológica envolve a coleta, análise e disseminação de informações, de forma sistemática e objetiva, e visa aprimorar o processo de tomada de decisão relacionado à identificação de oportunidades (MALHOTRA, 2001).

Neste contexto, as pesquisas mercadológicas exercem grande importância na tomada de decisão quanto à viabilidade de um empreendimento imobiliário. Com os dados coletados nesta pesquisa, é possível entender e precificar uma construção de acordo com o seu valor no mercado.

Ao encontrar o potencial valor de venda do imóvel a ser construído, por meio da pesquisa em questão, torna-se possível comparar esse valor encontrado com os custos do empreendimento. Dessa forma, os resultados dessa comparação servem para auxiliar o empreendedor na tomada de decisão quanto ao investimento no produto.

Para este trabalho, será utilizada a pesquisa mercadológica baseada em imóveis similares na mesma região da construção. A pesquisa será realizada por meio de entrevistas com corretores, imobiliárias e construtoras locais.

#### <span id="page-25-1"></span>**3.8. Cronograma Físico-Financeiro**

O cronograma físico-financeiro tem como objetivo representar graficamente o plano de execução de uma obra, cobrindo todas as etapas, desde as preliminares até a finalização da construção. (DIAS,2004).

Como o próprio nome sugere, esse cronograma abrange a parte física da construção, detalhando as etapas tangíveis do projeto, e abrange também a parte financeira, sendo capaz de prever não apenas os gastos envolvidos como também o momento em que esse gasto irá ocorrer. Dessa forma, é possível aproximar em qual período da obra será necessário aportar capital para a construção do empreendimento.

Entende-se, portanto, que este tipo de cronograma é essencial para análise de viabilidade, já que ele possui a capacidade de aprimorar o gerenciamento da obra evitando atrasos e problemas. Assim, o empreendedor (ou construtor) estará menos exposto ao risco de possíveis perdas de capital com materiais e mão de obra, bem como o custo financeiro.

Um exemplo com valor fictícios de como representar esse cronograma segue na figura 10. Para este trabalho, será utilizada uma planilha similar elaborada pelo próprio autor.

<span id="page-26-0"></span>

|                                                                                                    |                                                                                                 |                    |                                                                                                    |                                | <b>CRONOGRAMA FÍSICO-FINANCEIRO: EDIFÍCIO ESCOLAR EM MG</b>                                                                                                    |                         |                                |  |  |
|----------------------------------------------------------------------------------------------------|-------------------------------------------------------------------------------------------------|--------------------|----------------------------------------------------------------------------------------------------|--------------------------------|----------------------------------------------------------------------------------------------------|-------------------------|--------------------------------|--|--|
| A primeira coluna traz as<br>diferentes etapas da obra.<br>dispostas em linhas, uma<br>abaixo da outra, em geral<br>na ordem de execução.<br>Quanto mais linhas, maior<br>o detalhamento<br>dos serviços.     | Esta columa<br>mostrà o custo<br>total de execução<br>dos servicos<br>em cada etapa<br>da obra. |                    | As demais colunas indicam<br>o periodo durante o qual a<br>obra será realizada.<br>Divide-se em meses ou<br>semanas, dependendo do<br>detalhamento desejado. |                                | Em janeiro de 2011,<br>Em abril de 2011, o<br>os serviços<br>planejamento prevé a<br>preliminares, de<br>execução de 53% do<br>demolicão e de<br>total de revestimentos<br>da obra. Para isso,<br>movimentação de<br>terra acontecem ao<br>serão gastos<br>R\$ 36.330,75 no més.<br>mesmo tempo. |                         |                                |  |  |
| <b>ATIVIDADES</b>                                                                                                    | 16.399.49                                                                                       | 16.389,49          |                                                                                                    |                                | <b>ABRID</b>                                                                                                    |                         |                                |  |  |
| Servicos preliminares                                                                                                    |                                                                                                 | 100%               |                                                                                                    |                                |                                                                                                    |                         |                                |  |  |
| Demolicão                                                                                                    | 4.659.41                                                                                        | 4659.41            |                                                                                                    |                                |                                                                                                    |                         |                                |  |  |
| Movimentação de terra                                                                                                    | 6.186.09                                                                                        | 100%<br>80%        | 1.237.22                                                                                                    |                                |                                                                                                    |                         |                                |  |  |
| Fundação/estrutura                                                                                                    | 84.201.82                                                                                       |                    | 20%<br>55%                                                                                                    | 33,680,73<br>40%               | 4.210.09                                                                                                    |                         |                                |  |  |
| Alvenaria                                                                                                    | 20.846.58                                                                                       |                    |                                                                                                    | 1042329<br>50%                 | $\frac{5\%}{10.423,29}$                                                                                                    |                         |                                |  |  |
| Revestimento                                                                                                    | 68,548.59                                                                                       |                    |                                                                                                    |                                | 50%                                                                                                    | 25.362.98               | 6.854.86                       |  |  |
| Pavimentação                                                                                                    | 12.003.19                                                                                       |                    | 2.400,64<br>20%                                                                                                    |                                | 53%<br>10%                                                                                                    | $\frac{37\%}{7.201,91}$ | $\frac{10\%}{1.200,32}$<br>10% |  |  |
| Esquadrias                                                                                                    | 23,010.76                                                                                       |                    |                                                                                                    | 4,602.15                       | 13.806.46                                                                                                    | 60%                     |                                |  |  |
| Pintera                                                                                                    | 13,923.01                                                                                       |                    |                                                                                                    | 20%                            | $\frac{60\%}{2.794,60}$                                                                                                    | $\frac{20\%}{6\%151}$   | 4.176.90                       |  |  |
| Instalações hidraulicas                                                                                                    | 6.769.60                                                                                        |                    |                                                                                                    |                                | 20%                                                                                                    | 50%                     | 30%                            |  |  |
| Instalações sanitárias                                                                                                    | 3,982.11                                                                                        |                    | 398,21                                                                                                    | 1.991,06                       | 50%                                                                                                    | 40%                     | 10%<br>796,42                  |  |  |
| Instalações elétricas<br>e telefónicas                                                                                                    | 10.486,22                                                                                       |                    | $\frac{10\%}{1.048,62}$<br>10%                                                                                                    | $\frac{50\%}{3.145,87}$<br>30% | $\frac{20\%}{2.097,24}$                                                                                                    | 4.194.49                | 20%                            |  |  |
| Cobertura                                                                                                    | 81.603.88                                                                                       |                    |                                                                                                    |                                | 20%<br>50%                                                                                                    | 40%<br>24.481.16<br>30% | 16.320.78<br>20%               |  |  |
| Instalações de combate<br>a incendio                                                                                                    | 1.061.90                                                                                        |                    |                                                                                                    | 212,38<br>20%                  |                                                                                                    |                         | 849.52<br>80%                  |  |  |
| <b>Total geral</b>                                                                                                    | 353.672.65                                                                                      |                    |                                                                                                    |                                |                                                                                                    |                         |                                |  |  |
| <b>Total simples</b>                                                                                                    |                                                                                                 | 25.997,77          | +51.395,69                                                                                                    | 54.055,48                      | 115.835,91                                                                                                    | 75,512,04               | 30.875,76                      |  |  |
| Total acumulado                                                                                                    |                                                                                                 | 25.997,77          | 77.393.46                                                                                                    | 131,448,94                     | 247.284,85                                                                                                    | 322.796,89              | 353,672,65                     |  |  |
| As células pintadas identificam os<br>meses em que os serviços acontecem.<br>Neste exemplo, as instalações<br>elétricas e telefônicas começam a ser<br>executadas em fevereiro e terminam<br>em maio de 2011. |                                                                                                 | incluindo todas as | Este é o total de gastos<br>com a execução da obra.<br>no més de fevereiro.<br>etapas da construção.                                                         |                                | Estes são os custos de<br>construção acumulados até abril.<br>de 2011. Conforme a obra<br>avança, eles crescem até que,<br>no último mês, atinge o custo<br>total da obra.                                                                                                    |                         |                                |  |  |

Figura 9 - Modelo de Cronograma Físico-Financeiro Autoexplicativo

Fonte: FARIA (2011)

## <span id="page-26-1"></span>**3.8. Sensibilidade do mercado e análise de cenários**

Segundo GODOY (1995), a análise da sensibilidade de mercado abrange três objetivos: a) tomar melhores decisões; b) decidir quais áreas demandam maior atenção e otimização pelo empreendedor; c) focalizar a atenção em nos elementos mais críticos.

Portanto, a análise de sensibilidade é uma ferramenta que auxilia na tomada de decisão. Essa análise pode auxiliar não apenas na busca por melhores resultados ou escolha como também na gestão dos riscos financeiros que o empreendimento está exposto. (GODOY 1995).

Dessa forma, para aumentar a confiabilidade dos resultados deste trabalho, será utilizada uma análise de sensibilidade de mercado envolvendo três (3) fatores:

a) custo do empreendimento majorado em 10%;

b) preço de venda minorado em 10%;

c) valor de base (preço de venda e custos exatamente como planejados).

Estes fatores interagidos entre si geram nove (9) cenários e resultados diferentes para um mesmo empreendimento.

#### <span id="page-28-0"></span>**4 ESTUDO DE CASO**

Este capítulo do trabalho envolve a análise da viabilidade de um empreendimento sendo este uma construção residencial unifamiliar com aproximadamente 58,64 m² de área construída com loteamento de 180 m² no total. A localização do imóvel fica na cidade de Divinópolis, no interior de Minas Gerais.

A cidade foi escolhida devido ao forte potencial de crescimento do setor de construção civil nos últimos anos. De acordo com o Cadastro Geral de Empregos e Desempregos (CAGED), a cidade de Divinópolis apresentou nos últimos dois (2) anos alta no setor da construção civil sendo 3,93% nos empregos gerados no setor e 1,09% de crescimento na área de serviços.

O foco deste projeto é a construção do imóvel para venda após a finalização da construção. Portanto, será apresentado o orçamento completo da obra, o cronograma físicofinanceiro para a execução e o preço médio de venda do imóvel pronto.

#### <span id="page-28-1"></span>**4.1 Orçamento**

#### <span id="page-28-2"></span>**4.1.1 Custo da Construção**

Para a orçamentação da obra, utilizamos a tabela do CUB e consideramos a edificação como sendo residencial unifamiliar de baixo padrão. Nesse sentido, o empreendimento irá dispor de dois (2) quartos, uma (1) sala conjugada com uma (1) cozinha, um (1) banheiro social, uma (1) varanda (garagem), totalizando cerca de 58,68m² de área construída.

Com as características do imóvel apresentadas, pode-se utilizar o Projeto Padrão R1-B, ou seja, residencial unifamiliar de baixo padrão com área equivalente a 51,94 m². Para este padrão, o valor do metro quadrado (m²) de acordo com o CUB é de R\$ 2180,57. Portanto, para encontrar o valor da construção basta multiplicar o valor do metro quadrado em reais (R\$) pela área equivalente em metros quadrados (m²).

Vale ressaltar que alguns custos não estão inclusos no CUB, como a construção da varanda, o portão e o muro do imóvel. Outros gastos não inclusos também foram somados no orçamento e estão representados na figura 11. Estes valores estão representados em percentual do preço total da obra.

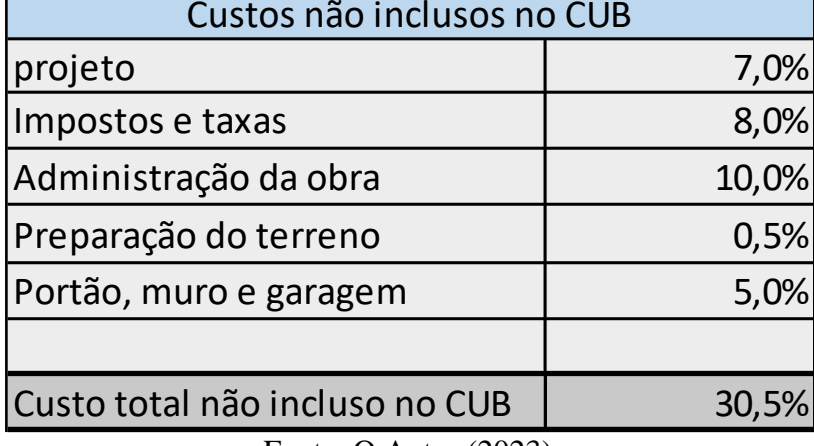

<span id="page-29-0"></span>Figura 10 - Custos não inclusos no CUB em função do preço total da construção

Fonte: O Autor (2023).

A figura 12 abaixo representa o custo final da construção, ou seja, o valor total do CUB somado aos custos não inclusos no CUB.

<span id="page-29-1"></span>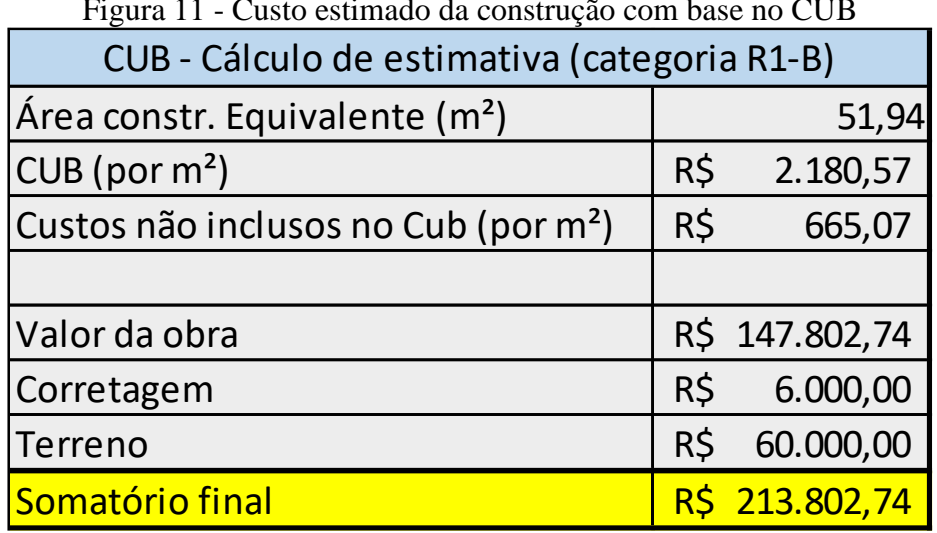

Figura 11 - Custo estimado da construção com base no CUB

Fonte: O Autor (2023).

O orçamento detalhado com cada etapa do projeto segue nas figuras 13 e 14.

<span id="page-30-0"></span>

| $\circ$                                               |           |                 |        |           |     |             |  |  |  |  |  |  |
|-------------------------------------------------------|-----------|-----------------|--------|-----------|-----|-------------|--|--|--|--|--|--|
| ORCAMENTO ESTIMADO DO EMPREENDIMENTO DETALHADO        |           |                 |        |           |     |             |  |  |  |  |  |  |
| <b>ETAPA</b>                                          |           | % DE REFERÊNCIA |        | % ADOTADO |     | Valor (R\$) |  |  |  |  |  |  |
|                                                       | <b>De</b> | Até             |        |           |     |             |  |  |  |  |  |  |
|                                                       |           |                 |        |           |     |             |  |  |  |  |  |  |
| Serviços Preliminares                                 | 0,60%     | 1,30%           | 1,20%  |           | R\$ | 1.359,11    |  |  |  |  |  |  |
| Fundações/infraestrututa                              | 2,30%     | 4,10%           | 3,20%  |           | R\$ | 3.624,28    |  |  |  |  |  |  |
| Superestrutura                                        | 9,60%     | 12,20%          | 10,90% |           | R\$ | 12.345,21   |  |  |  |  |  |  |
| Vedação                                               | 7,70%     | 13,60%          | 10,65% |           | R\$ | 12.062,06   |  |  |  |  |  |  |
| Esquadrias                                            | 8,10%     | 13,50%          | 10,80% |           | R\$ | 12.231,95   |  |  |  |  |  |  |
| Cobertura                                             | 10,00%    | 19,90%          | 14,95% |           | R\$ | 16.932,19   |  |  |  |  |  |  |
| Instalações elétricas                                 | 3,80%     | 4,80%           | 4,30%  |           | R\$ | 4.870,13    |  |  |  |  |  |  |
| Impermeabilização/isolação                            | 0,40%     | 0,80%           | 0,60%  |           | R\$ | 679,55      |  |  |  |  |  |  |
| levestimentos (pisos, paredes e forros                | 21,20%    | 29,20%          | 25,20% |           | R\$ | 28.541,22   |  |  |  |  |  |  |
| Figura 13 - Custo da construção detalhado (conclusão) |           |                 |        |           |     |             |  |  |  |  |  |  |
| Vidros                                                | 0,90%     | 1,70%           | 1,30%  |           | R\$ | 1.472,36    |  |  |  |  |  |  |
| Inst. Hidráulica                                      | 11,10%    | 12,00%          | 11,55% |           | R\$ | 13.081,39   |  |  |  |  |  |  |
| Pintura                                               | 3,90%     | 4,80%           | 4.35%  |           | R\$ | 4.926,76    |  |  |  |  |  |  |

Figura 12 - Custo da construção detalhado (continua)

<span id="page-30-1"></span>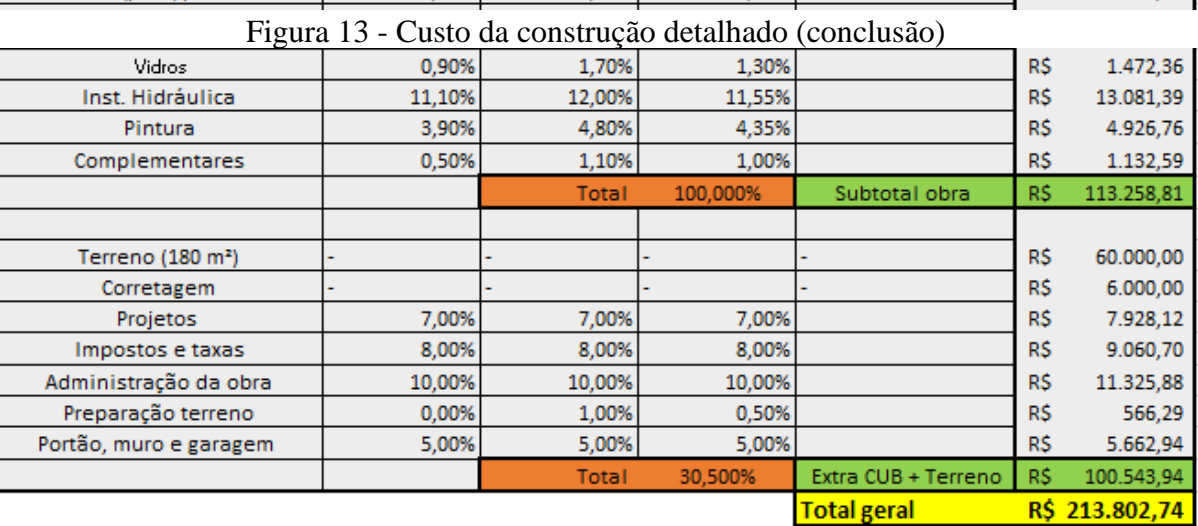

Fonte: O Autor (2023).

#### <span id="page-30-2"></span>**4.1.2 Cronograma Físico-Financeiro**

Dado o valor total a ser lançado no empreendimento, cabe posteriormente entender em qual momento será necessário aportar capital no projeto. Para isso, segue abaixo a figura 15, contendo o período em meses com os valores que serão aportados ou recebidos. Observa-se que os valores a serem aportados estão lançados com o sinal negativo, representando saída de caixa. Já o valor da venda está lançado como entrada, sendo um valor correspondente a entrada de caixa.

<span id="page-31-0"></span>

| <b>CRONOGRAMA FÍSICO-FINANCEIRO</b> |  |                        |  |  |  |  |                                                                                  |  |  |  |  |                                                 |  |  |                                            |        |           |           |
|-------------------------------------|--|------------------------|--|--|--|--|----------------------------------------------------------------------------------|--|--|--|--|-------------------------------------------------|--|--|--------------------------------------------|--------|-----------|-----------|
| Fase \ Período (meses)              |  |                        |  |  |  |  |                                                                                  |  |  |  |  |                                                 |  |  |                                            | 10     |           | 11        |
| Terreno                             |  |                        |  |  |  |  |                                                                                  |  |  |  |  |                                                 |  |  |                                            |        |           |           |
| Taxa administração da obra          |  |                        |  |  |  |  |                                                                                  |  |  |  |  |                                                 |  |  |                                            |        |           |           |
| Planejamento                        |  |                        |  |  |  |  |                                                                                  |  |  |  |  |                                                 |  |  |                                            |        |           |           |
| Projeto                             |  |                        |  |  |  |  |                                                                                  |  |  |  |  |                                                 |  |  |                                            |        |           |           |
| Terraplanagem                       |  |                        |  |  |  |  |                                                                                  |  |  |  |  |                                                 |  |  |                                            |        |           |           |
| Escavação                           |  |                        |  |  |  |  |                                                                                  |  |  |  |  |                                                 |  |  |                                            |        |           |           |
| Fundação                            |  |                        |  |  |  |  |                                                                                  |  |  |  |  |                                                 |  |  |                                            |        |           |           |
| Esturutra                           |  |                        |  |  |  |  |                                                                                  |  |  |  |  |                                                 |  |  |                                            |        |           |           |
| Vedação e cobertura                 |  |                        |  |  |  |  |                                                                                  |  |  |  |  |                                                 |  |  |                                            |        |           |           |
| Inst. Hidráulica                    |  |                        |  |  |  |  |                                                                                  |  |  |  |  |                                                 |  |  |                                            |        |           |           |
| Inst. Elétrica                      |  |                        |  |  |  |  |                                                                                  |  |  |  |  |                                                 |  |  |                                            |        |           |           |
| Esquadrias, revest., acabamento     |  |                        |  |  |  |  |                                                                                  |  |  |  |  |                                                 |  |  |                                            |        |           |           |
| Complementares                      |  |                        |  |  |  |  |                                                                                  |  |  |  |  |                                                 |  |  |                                            |        |           |           |
| Finalização                         |  |                        |  |  |  |  |                                                                                  |  |  |  |  |                                                 |  |  |                                            |        |           |           |
| Impostos e Taxas                    |  |                        |  |  |  |  |                                                                                  |  |  |  |  |                                                 |  |  |                                            |        |           |           |
| Corretagem                          |  |                        |  |  |  |  |                                                                                  |  |  |  |  |                                                 |  |  |                                            |        |           |           |
| Venda                               |  |                        |  |  |  |  |                                                                                  |  |  |  |  |                                                 |  |  |                                            |        |           |           |
| Valor parcial                       |  |                        |  |  |  |  | -R\$ 74.950,16 -R\$ 4.190,58 -R\$ 6.172,60 -R\$ 6.172,60 -R\$ 22.963,22 -R\$     |  |  |  |  | 6.031,03 -R\$ 17.951,52 -R\$ 28.654,48 -R\$     |  |  | 24.860,31 -R\$ 15.856,23 R\$               | $\sim$ |           | 232000,00 |
| Valor total acumulado               |  |                        |  |  |  |  | -R\$ 74.950,16 -R\$ 79.140,74 -R\$ 85.313,34 -R\$ 91.485,95 -R\$ 114.449,17 -R\$ |  |  |  |  | 120.480,20 -R\$ 138.431,72 -R\$ 167.086,20 -R\$ |  |  | 191.946,51 -R\$ 207.802,74 -R\$ 207.802,74 |        | <b>RS</b> | 24.197,26 |
|                                     |  | Fonte: O Autor (2023). |  |  |  |  |                                                                                  |  |  |  |  |                                                 |  |  |                                            |        |           |           |

Figura 14 - Cronograma físico-financeiro

### <span id="page-31-2"></span>**4.1.3 Fluxo de Caixa**

Após analisar o cronograma físico-financeiro, é possível estruturar o diagrama de fluxo de caixa, conforme a figura 16. Esse diagrama ilustra as entradas e saídas de caixa. Portanto, observa-se que haverá entrada de caixa somente ao final da construção.

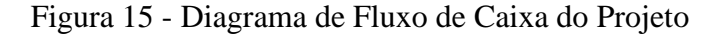

<span id="page-31-1"></span>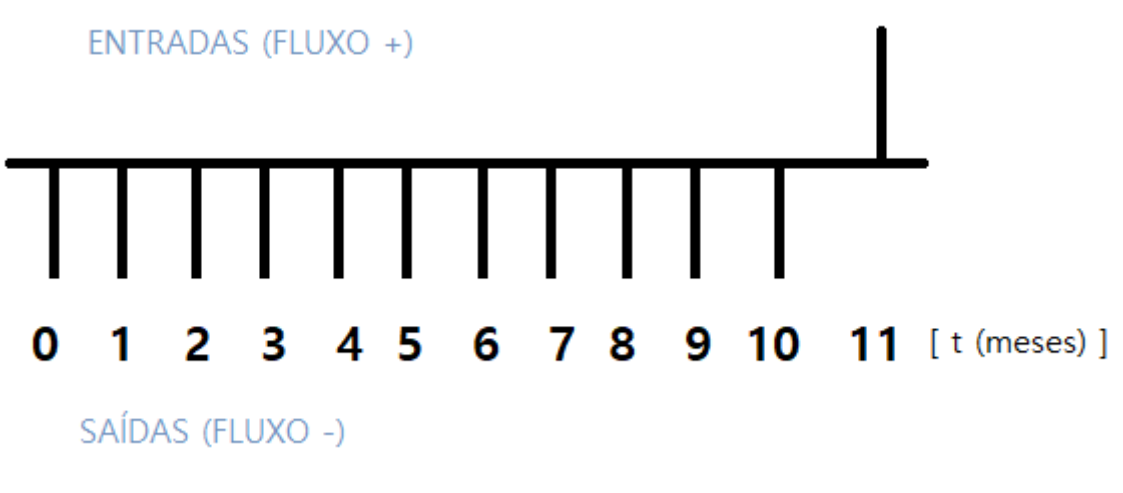

Fonte: O Autor (2023).

Assim, o fluxo de caixa com valores está representado na figura 17 abaixo.

<span id="page-32-0"></span>

|                 |        | Thurs as same as Trojeto |                     |               |  |  |  |  |
|-----------------|--------|--------------------------|---------------------|---------------|--|--|--|--|
| Período (meses) |        | Valor parcial            | Valor Presente (VP) |               |  |  |  |  |
| O               |        | -R\$ 74.950,16           | -R\$                | 74.950,16     |  |  |  |  |
| 1               | -R\$   | 4.190,58                 | -R\$                | 79.140,74     |  |  |  |  |
| 2               | -R\$   | 6.172,60                 | -R\$                | 85.313,34     |  |  |  |  |
| 3               | -R\$   | 6.172,60                 | -R\$                | 91.485,95     |  |  |  |  |
| 4               |        | -R\$ 22.963,22           | -R\$                | 114.449,17    |  |  |  |  |
| 5               | -R\$ - | 6.031,03                 | -R\$                | 120.480,20    |  |  |  |  |
| 6               |        | -R\$ 17.951,52           | -R\$                | 138.431,72    |  |  |  |  |
| 7               |        | $-R$ 28.654,48$          | -R\$                | 167.086,20    |  |  |  |  |
| 8               |        | $-R$ 24.860,31$          | -R\$                | 191.946,51    |  |  |  |  |
| 9               |        | $-R$$ 15.856,23          | -R\$                | 207.802,74    |  |  |  |  |
| 10              | R\$    |                          | -R\$                | 207.802,74    |  |  |  |  |
| 11              |        | 232000,00                |                     | R\$ 24.197,26 |  |  |  |  |

Figura 16 - Fluxo de Caixa do Projeto

Fonte: O Autor (2023).

#### <span id="page-32-1"></span>**4.2 TMA e TIR do Projeto**

Como descrito no item 3.4 deste trabalho, a TMA é escolhida pelo administrador do projeto. Neste caso, portanto, para o projeto ser aceito, a Taxa Mínima de Atratividade é de 19,75% ao ano.

Este valor foi adotado ao somar a taxa base de 13,75% a.a. (SELIC), referente ao custo financeiro, com um prêmio pelo investimento no projeto de 6% a.a, assim, os dados seguem representados na figura 18. O valor da TMA adotado para este projeto foi baseado em resultados de investimentos similares no setor na região escolhida.

Pode-se comparar o valor do retorno deste investimento com o valor de retorno da taxa base da economia atual do país: o valor pago a um investidor na categoria de renda fixa, entrega 13,75% a.a. de retorno total. Para este projeto, o retorno (TMA) aproxima de 19,75% a.a.

Os valores da TMA foram convertidos para valores mensais e do período do projeto para melhor eficiência de comparação dos resultados a serem apresentados no item 5 deste trabalho.

<span id="page-33-0"></span>

| 1 1 5 W 1 W 1 1                                        |               |         |                    |  |  |  |  |  |  |  |
|--------------------------------------------------------|---------------|---------|--------------------|--|--|--|--|--|--|--|
| Custo Financeiro                                       | Ao ano        | Ao mês  | Período (11 meses) |  |  |  |  |  |  |  |
| Taxa base                                              | 13,75%        | 1.0794% | 12,5353%           |  |  |  |  |  |  |  |
| Prêmio 6%                                              | 6%            | 0,4868% | 5,4865%            |  |  |  |  |  |  |  |
| <b>TMA</b>                                             | <b>19.75%</b> | 1.5133% | 17.9648%           |  |  |  |  |  |  |  |
| $\Box$ $\land$ $\land$ $\land$ $\land$ $\land$ $\land$ |               |         |                    |  |  |  |  |  |  |  |

Figura 17 - Taxa Mínima de Atratividade

Com base nessas informações, conclui-se que o para o projeto ser viável precisa apresentar a TIR (Taxa Interna de Retorno) acima de 1,5133% ao mês. Caso a TIR seja menor que a TMA (1,5133%), conclui-se que o projeto é inviável, ou seja, não cumpre com os prérequisitos de viabilidade de projeto.

#### <span id="page-33-1"></span>**4.3 Preço médio de venda da edificação**

A pesquisa de mercado revelou que o imóvel apresenta potencial de venda de 238 mil reais após a finalização da obra e regularização de documentos. Observa-se que a venda ocorrerá após onze (11) meses do início do projeto, ou seja, venda imediata após a construção. Dessa forma, vale ressaltar que o valor base de venda, já descontando as taxas mínima de atratividade e taxa de corretagem, o Valor Presente é de aproximadamente 196 mil reais.

O Valor Presente de venda foi encontrado utilizando a (eq. 1) apresentada no item 3.3 deste trabalho:

$$
VP = \frac{238000}{(1+0.015133)^{11}} = 196.668,78
$$
 (eq. 03)

Ao comparar o Valor Presente do custo com o valor presente da venda, observa-se que o valor é positivo, ou seja, o empreendimento é aprovado quanto a viabilidade.

Fonte: O Autor (2023).

## <span id="page-34-2"></span>**5 APRESENTAÇÃO DE RESULTADOS**

Neste capítulo serão apresentados os dados avaliando os diferentes cenários de mercado, partindo de uma situação base, ou seja, sem ponderar qualquer resultado de custos da construção e preço de venda. A figura 19 abaixo apresenta o resultado base do projeto com os valores corrigidos no tempo.

<span id="page-34-0"></span>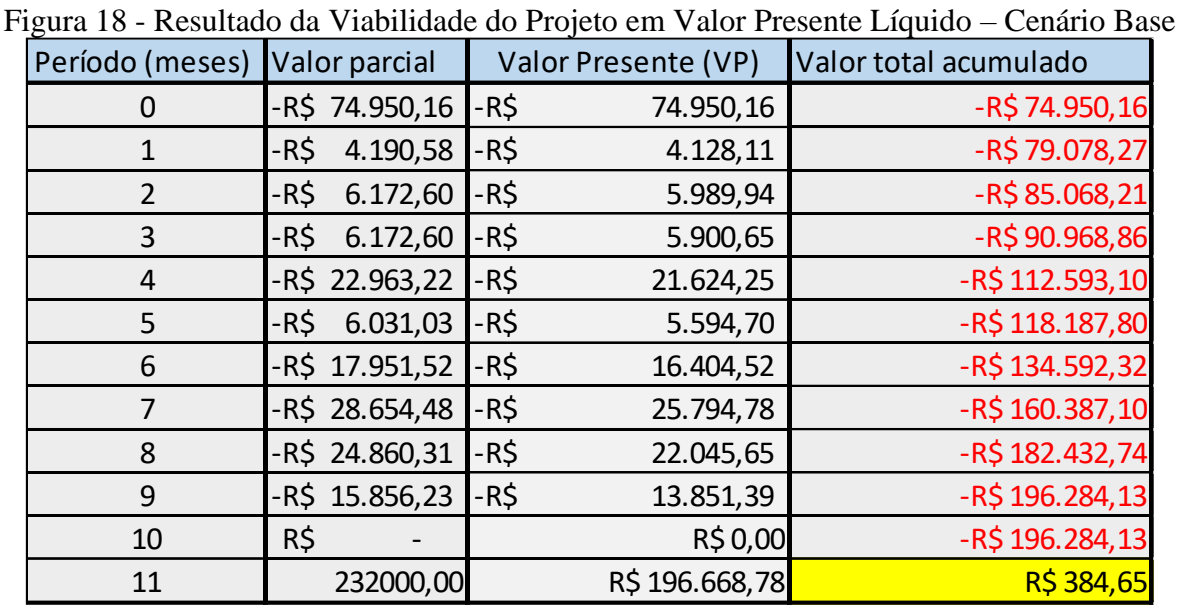

Fonte: O Autor (2023).

Observa-se que o VPL (Valor Presente Líquido) apresentou um valor positivo, ou seja, maior que zero, vale lembrar que para um projeto ser viável o VPL precisa ser positivo.

<span id="page-34-1"></span>Abaixo segue a figura 20 com resultado de outros indicadores, TIR e TMA quanto a viabilidade do projeto.

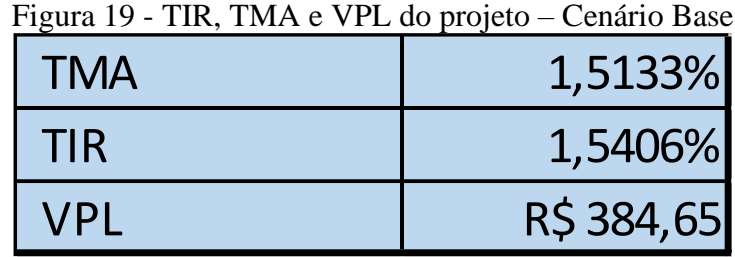

Fonte: O Autor (2023).

Observa-se que a TIR se mostra maior que a TMA para o cenário base, dessa forma, o projeto é aprovado quanto a viabilidade.

#### <span id="page-35-1"></span>**5.1 Sensibilidade de Mercado – Simulação de Cenários**

Segue abaixo a figura 21 com os resultados para as simulações de cenário base, pessimista (majorado o preço de custo e/ou minorando o preço de venda) e otimista (majorado o preço de venda e/ou minorado o preço de custo).

<span id="page-35-0"></span>

| Simulação de Cenários                                |           |                  |            |           |                 |      |                  |  |  |  |  |  |
|------------------------------------------------------|-----------|------------------|------------|-----------|-----------------|------|------------------|--|--|--|--|--|
| Cenário                                              | Tma (a.m) | $TIR$ (a.m)      | <b>VPL</b> |           | Payback (meses) |      | Lucro no período |  |  |  |  |  |
| 1- Situação base                                     | 1,5133%   | 1,5406% R\$      |            | 384,65    | 11              | R\$  | 6.707,72         |  |  |  |  |  |
| 2- Aumento de 10% no custo                           | 1,5133%   | $0,2084\% - R\$$ |            | 19.243,77 |                 | -R\$ | 13.237,26        |  |  |  |  |  |
| 3- Queda de 10% na venda                             | 1,5133%   | $0.0673% - R$ \$ |            | 19.282,23 |                 | -R\$ | 13.908,03        |  |  |  |  |  |
| 4- Aumento de 10% no custo e queda de 10% na venda   | 1,5133%   | $-1,2771\%$ -R\$ |            | 38.910,64 |                 | -R\$ | 33.853,01        |  |  |  |  |  |
| 5- Aumento de 10% no custo e aumento de 10% na venda | 1,5133%   | 1,5406% R\$      |            | 423,11    | 11              | R\$  | 7.378,50         |  |  |  |  |  |
| 6- Queda de 10% no custo e queda de 10% na venda     | 1,5133%   | 1,5406% R\$      |            | 346,18    | 11              | R\$  | 6.036,95         |  |  |  |  |  |
| 7- Queda de 10% no custo e aumento de 10% na venda   | 1,5133%   | 4,3141%          | R\$        | 39.679,94 | 11              | R\$  | 47.268,46        |  |  |  |  |  |
| 8- Queda de 10% no custo                             | 1,5133%   | 3,0017%          | R\$        | 20.013,06 | 11              | R\$  | 26.652,71        |  |  |  |  |  |
| 9- Aumento de 10% na venda                           | 1,5133%   | 2,8628%          | R\$        | 20.051,53 | 11              | R\$  | 27.323,48        |  |  |  |  |  |

Figura 20 - Resultado da Simulação de Diferentes Cenários de Mercado

Fonte: O Autor (2023).

 É possível observar que o VPL representa o lucro do projeto, uma vez que apresenta os resultados acima do esperado, ou seja, acima da TMA. Vale ressaltar também que a TMA cobre todos os custos da obra, incluindo o custo financeiro e o prêmio pelo investimento.

## <span id="page-36-0"></span>**6 CONCLUSÃO**

O projeto apresentou-se viável para seis (6) dos nove (9) cenários apresentados. Isso ocorreu pelo fato de a TIR estar positiva nos cenários otimista e base. A TIR precisa ser maior que a TMA nesse projeto para que ele seja aprovado. Além disso, o VPL também precisa ser positivo para aceitação do empreendimento.

Assim sendo, no cenário pessimista, o projeto não tem aceitação. Logo, caso o empreendimento apresente alta de 10% nos custos e/ou baixa de 10% na venda, a TIR será menor que TMA, tornando o projeto inviável. O VPL também se mostrou negativo em todas as situações deste mesmo cenário, o que valida ainda mais a hipótese de que esse projeto é inviável nestes cenários. O *Payback* neste contexto não pode ser definido, pois os recursos alocados nesse empreendimento, para esse cenário, não retornarão ao caixa do projeto.

No entanto, pode-se concluir que, nos cenários em que o preço de venda e o preço de custo não se alteram (cenário base), o projeto tende a ser viável. Isso ocorre devido ao VPL ser positivo e a TIR ser maior que TMA, ou seja, o projeto concederá mais recursos financeiros do que foi aportado.

Outro cenário positivo seria se o preço de custo apresentasse baixa de 10%, enquanto o preço de venda apresentasse alta de 10%. Neste cenário, a TIR seria de 4,32%, tornando o empreendimento extremamente viável.

Cabe então a análise da possibilidade de diminuir os custos da construção, a fim de aumentar a eficiência do projeto. Outro ponto de atenção diz respeito ao valor de venda do imóvel, uma vez que este não deve em hipótese alguma ser menor do que o valor base.

Ademais, o intuito deste trabalho é auxiliar nas tomadas de decisões acerca dos empreendimentos imobiliários. Essa decisão deve aproximar o máximo possível da realidade e, por isso, é válido acrescentar a variação de cenários. Outrossim, este trabalho é importante à medida que garante a apresentação, para possíveis empreendedores, de formas precisas de analisar a viabilidade de um projeto sem que a decisão seja tomada intuitivamente.

## <span id="page-37-0"></span>**7 CONSIDERAÇÕES FINAIS**

Este mesmo estudo de viabilidade pode ser desenvolvido e utilizado em análise de viabilidade de empreendimentos de incorporação imobiliária. O principal ponto de atenção seria no fluxo de caixa, uma vez que nas incorporações imobiliárias têm-se movimentações de entrada e saída de caixa mais complexas no decorrer do projeto.

Abre-se, portanto, a oportunidade para desenvolvimento de análises de viabilidade futuras para diversos empreendimentos no ramo da construção civil. É importante ressaltar a importância da análise de viabilidade no sentido de mitigar riscos do investimento nesse setor, aumentando cada vez mais a clareza e objetividade dos dados apresentados.

## **REFERÊNCIAS**

<span id="page-38-0"></span>ASSOCIAÇÃO BRASILEIRA DE INCORPORAÇÃO IMOBILÁRIA. **PIB da Construção tem alta de 6,9% em 2022 e puxa crescimento da economia.** Disponível em: <https://www.abrainc.org.br > . Acesso em 29 jul 2023.

ASSOCIAÇÃO BRASILEIRA DE NORMAS TÉCNICAS. **Projeto NBR 12721**: Avaliação de custos de construção para incorporação imobiliária e outras disposições para condomínios edilícios. Disponível em: <https://central3.to.gov.br/arquivo/176706/>. Acesso em 07 jun. 2023.

BEZERRA DA SILVA, Mozart. **Planejamento Financeiro para o Setor da Construção Civil**. Texto Técnico 11 (TT/PCC/11). São Paulo: EPUSP, 1995, 47 pág.

BRASIL. **Código Civil**. Palácio do Planalto, 2002. Disponível em: http://www.planalto.gov.br/ccivil\_03/leis/l4591.htm. Acesso em 07 jun. 2023.

DIAS, P. R. V. **Engenharia de custos**: uma metodologia para orçamentação de obras civis. COPIARE, Ed. 5, 2004, 220 p.

FARIA, R. **Cronograma Físico-Financeiro**. Disponível em: <www.equipedeobra.com.br/construcao-reforma/35/artigo213994-1 .asp> . Acesso em: 16 jun. 2023.

GOLDMAN, Pedrinho. **Viabilidade de Empreendimentos imobiliários**: modelagem técnica, orçamento e risco de incorporação. São Paulo: Pini, 2015.

GONZÁLEZ, Marco Aurélio Stumpf. **Noções de Orçamento e Planejamento de obras notas de aula. Unisinos**, 2008. Disponível em: <https://organizacaotc.files.wordpress.com/2014/04/noc3a7c 3b5es-de-orc3a7amentoeplanejamento-de-obras.pdf>. Acesso em: 12 jun. 2023.

GONZÁLEZ, M. A. S. **Empreendimentos Imobiliários**. Unisinos, 2003.

GONZÁLEZ, M. A. S.; FORMOSO, C. T. Análise de Viabilidade Econômico-Financeira de Construções Residenciais. **Revista Tecnologia e Humanismo**, v. 15, n. 20, 2001. Disponível em: <https://periodicos.utfpr.edu.br/rth/article/view/6307/3958>. Acesso em 06 jun. 2023.

GONZÁLEZ, Marco Aurélio Stumpf. **Metodologia de avaliação de Imóveis**. Novo Hamburgo: SGE, 2002.

GONZÁLEZ, Marco Aurélio Stumpf; FORMOSO, Carlos Torres. **Análise de Viabilidade Econômico-Financeira de Construções Residenciais.** Disponível em: <https://periodicos.utfpr.edu.br/rth/article/view/6307/3958>. Acesso em 27 maio 2023.

INSTITUTO BRASILEIRO DE GEOGRAFIA E ESTATÍSTICA. **PIB cresce 2,9% em 2022 e fecha o ano em R\$ 9,9 trilhões.** Disponível em: <https://www.ibge.gov.br/>. Acesso em: 29 jul 2023.

MALHOTRA, N. K. **Pesquisa de Marketing**: uma orientação aplicada. 3. ed. Porto Alegre: Bookman, 2001.

MATTOS, A. D. **Como Preparar Orçamento de Obras**. 3 ed. São Paulo: Oficina de Textos, 2019.

MATTOS, A. D. **Planejamento e controle de obras**. São Paulo: Editora Pini, 2010.

NOGUEIRA, L. L. **O estudo de viabilidade econômica em projetos de incorporações imobiliárias: uma abordagem simplificada para o modelo de construção a preço de custo**. Disponível em: <http://www.techoje.com.br/site/techoje/categoria/detalhe\_artigo/1511>. Acesso em 19 maio 2023.

PREFEITURA DE DIVINÓPOLIS. **Divinópolis registra seis meses seguidos de saldo positivo de empregos.** Disponível em: <https://www.divinopolis.mg.gov.br/portal/noticias/0/3/10993/divinopolis-registra-seismeses-seguidos-de-saldo-positivo-de-empregos>. Acesso em 30 jul 2023.

ROSS, S.A.; WESTERFIELDT, R.W; JORDAN, B. D; JAFFE, J.F. **Fundamentos da Administração Financeira**. 9.ed. AMGH, 2013.

SINDICATO DA INDÚSTRIA DA CONSTRUÇÃO CIVIL NO ESTADO DE MINAS GERAIS. **Relação dos Projetos-Padrão do Novo CUB/m² (nbr 12.721:2006**). Disponível em:<https://sindusconmg.org.br/wpcontent/uploads/2016/11/sindusconmg.wordpress.2016- 11-25.pdf>. Acesso em: 04 jul. 2023.

SINDICATO DA INDÚSTRIA DA CONSTRUÇÃO CIVIL NO ESTADO DE MINAS GERAIS. **Custo Unitário Básico (CUB/m²):** principais aspectos. Belo Horizonte: SINDUSCON-MG, 2007.

TORRES, O. F. F. **Fundamentos da Engenharia Econômica e da análise econômica de projetos**. São Paulo: Cengage Learning, 2014.